$\bullet$ 

 $\bullet$ 

 $\pmb{\times}$ ドリトル 教育用 設計されたプログラミング言語です。中学校・高校 教科書 副教材などに採用 れています。小学校(総合・算数・理科・音楽など)、中学校(技術科 計測制御・双方向コンテン  $\Box$   $\Box$  III)  $\Box$  III)  $\Box$  III)  $\Box$  III)  $\bullet$  $\circ$  $\circ$ ○ [Bit Arrow](http://bitarrow.eplang.jp)  $\circ$ **いどく はいしん はいしん はいしん はいしん しゅうしん しゅうしん しゅうしん**  $\circ$  $(18)$ **□Windows/Mac/Linux/** 

- $[|V3.31|]2020/01/31$  $\circ$
- $\circ$
- $\circ$  $Ver.3.31$ 
	-
	- $\circ$
- $\circ$
- - ノ<br>ノ タイム / BitArrow

 $\bullet$ 

 $\mathsf{OS}$   $\Box$ 

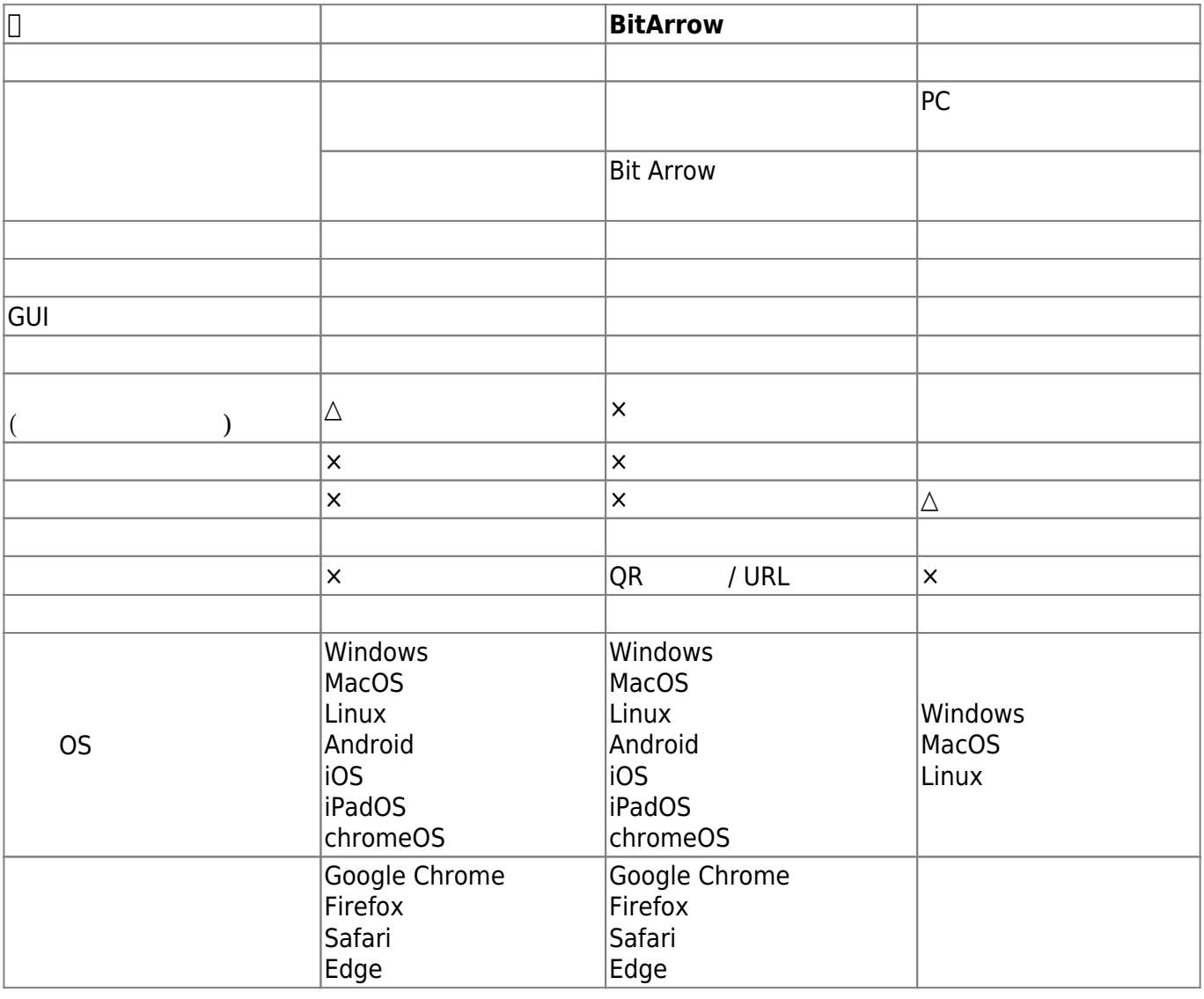

 $\cdot$  2021/5/13

| $\cdot$ 2020/3/20<br>$\Box$ Windows10<br>$\cdot$ 2020/1/31<br>$\bullet$ 2020/1/7<br>$\bullet$ 2019/3/19<br>$\cdot$ 2018/9/23<br>$\bullet$ 2018/8/10 DNCL | $\Box$ V3.31 $\Box$<br>$\Box$ V3.30 $\Box$<br>$\Box$ V3.23 $\Box$ | <b>MYU</b> | V3.30<br>V3.2 | V3.31<br>V3.3 | Ver3.31 |
|----------------------------------------------------------------------------------------------------|-------------------------------------------------------------------|------------|---------------|---------------|---------|
| $\bullet$ 2018/3/29 BS<br>$\cdot$ 2018/3/23                                                                                                    |                                                                   |            |               |               |         |
| $\cdot$ 2018/1/6                                                                                                    | $\Box$ V3.22 $\Box$                                               |            |               |               |         |

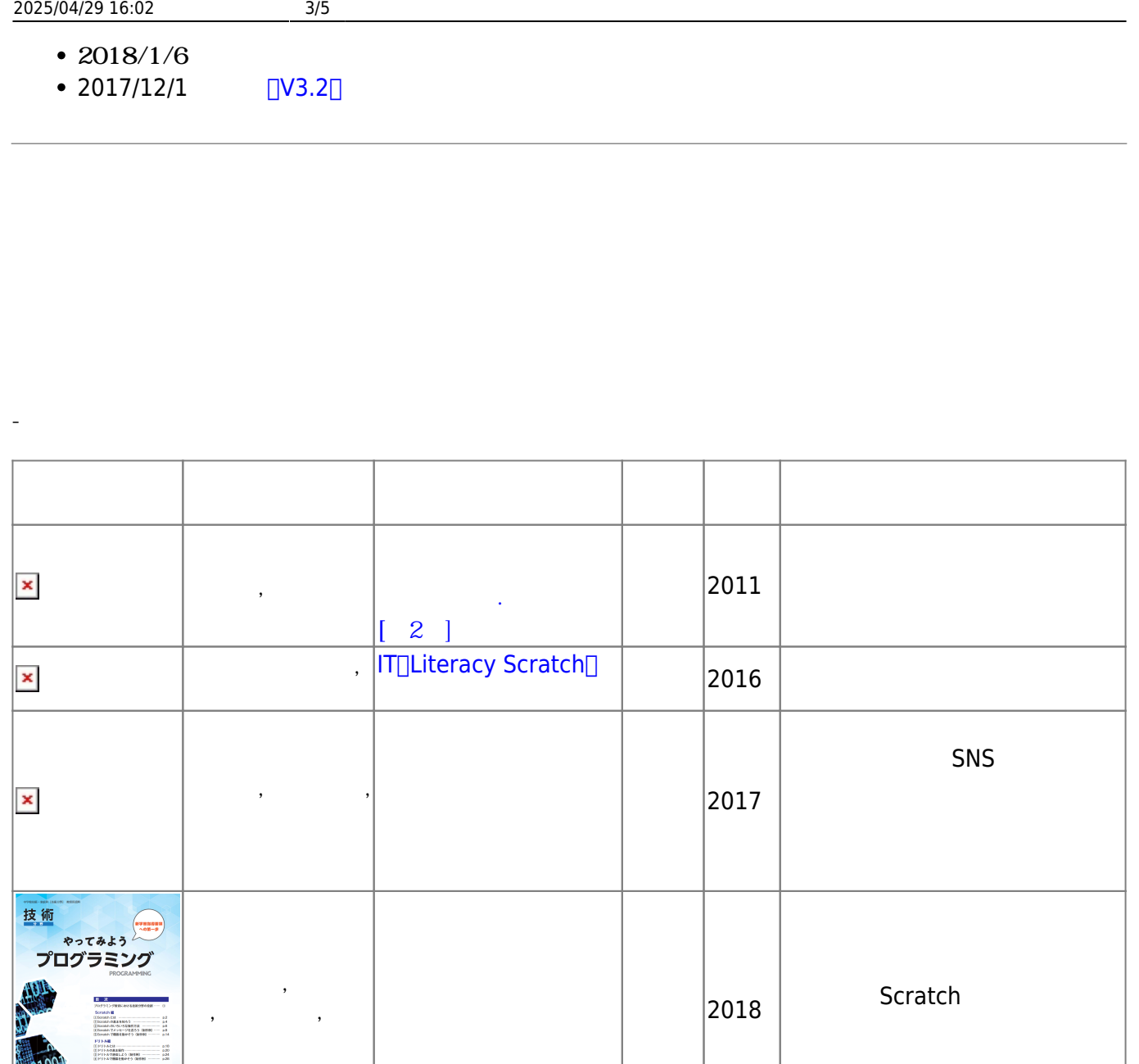

2018

 $|2018\rangle$ 

 $3 \alpha$ 

[践39\]](https://www.amazon.co.jp/exec/obidos/ASIN/479815640X/logob-22)

小林祐紀, 兼宗進,  $\mathcal{L}$ 

開業堂

ログラミング (列集 Ą MS

これで<br>大丈夫

avaScript<br>ドリトル<br>rocessing<br>サクラ<br>C<br>VBScript **Jaw** Proc

eran.

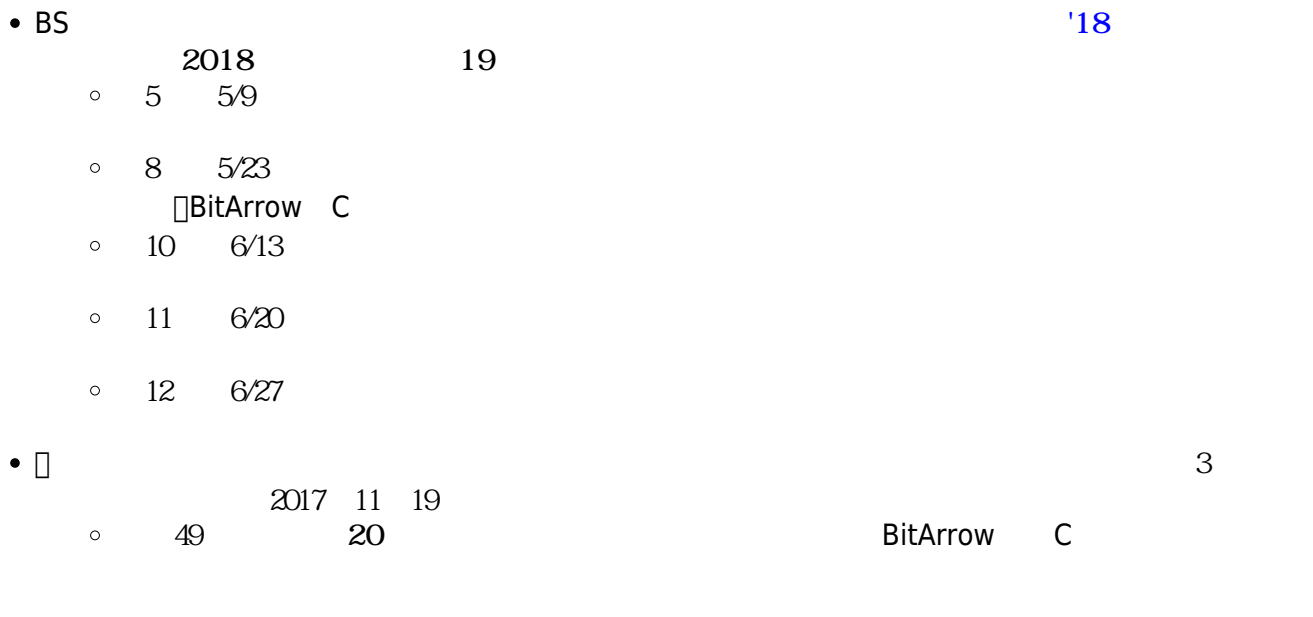

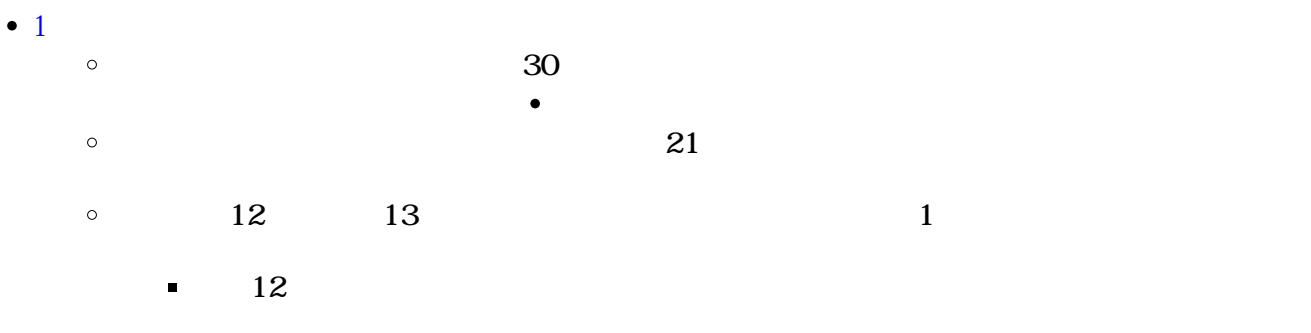

 $\blacksquare$ その13: **全員!「|かめ| 「かめ!10 く 90 右回り 10**   $\bullet$ **□□Word**  $\circ$ 

 $\bullet$  $\Box$ pdf  $\Box$  $\circ$ pptx/docx

- $\bullet$ 
	- $\circ$  $\circ$
	-

From:  $h$ ttps://dolittle.eplang.jp/ -

Permanent link: **<https://dolittle.eplang.jp/start?rev=1620893891>**

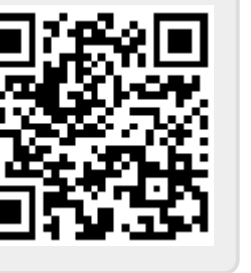

Last update: **2021/05/13 17:18**